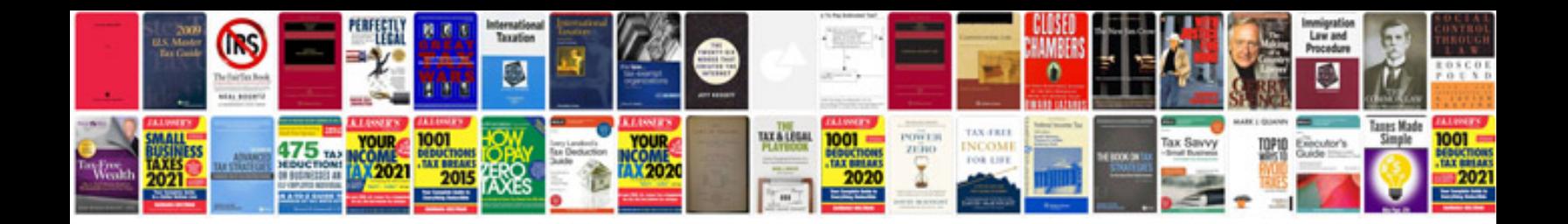

**Cryptography examples**

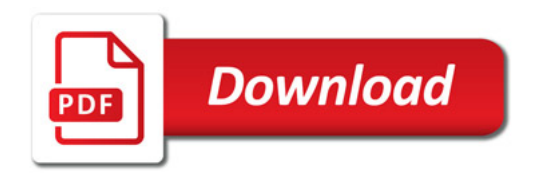

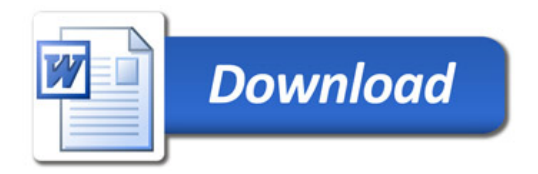